Oba rodzaje cząstek są chaotycznie rozmieszczone w cieczy dyspersyjnej *c* o bardzo dużej lepkości. Wytworzenie takiej zawiesiny jest znacznie prostsze niż wytworzenie ferrofluidów. Cały proces wytwarzania sprowadza się do zmieszania obu rodzajów cząstek z cieczą dyspersyjną.

Jako cząstki ferromagnetyczne zastosujemy opiłki żelazne. Opiłki takie można znaleźć w gabinecie chemicznym lub otrzymać samodzielnie przez spiłowanie np. gwoździ pilnikiem. Cząstkami przewodzącymi prąd elektryczny są cząstki pyłu grafitowego. Pyłu takiego używa się do wyrobu smaru grafitowego. Łatwo można otrzymać go samodzielnie przez zmielenie rysika z miękkiego ołówka. W roli cieczy dyspersyjnej zastosujemy olej cedrowy, używany podczas obserwacji mikroskopowych, lub sztuczny miód. W celu wytworzenia zawiesiny ferromagnetycznej odmierzamy 6 części objętościowych opiłków żelaznych, 3 części objętościowe pyłu grafitowego i 6 części objętościowych oleju cedrowego lub sztucznego miodu. Oba rodzaje cząstek starannie mieszamy z cieczą dyspersyjną.

Jedną z interesujących właściwości otrzymanej zawiesiny ferromagnetycznej jest ujemny magnetoopór, czyli zmniejszanie się oporu elektrycznego po umieszczeniu zawiesiny w polu magnetycznym. Żeby zbadać magnetoopór, wykonamy komórkę wypełnioną zawiesiną ferromagnetyczną (rys. 2).

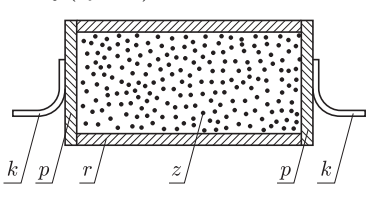

Rys. 2. Komórka z zawiesiną ferromagnetyczną do badania magnetooporu; *r* – rurka izolacyjna, *z* – zawiesina ferromagnetyczna, *p* – elektroda, *k* – końcówka.

W tym celu potrzebna będzie plastikowa rurka *r* o średnicy około 2 cm i długości 4–5 cm. Rurkę tę napełniamy zawiesiną ferromagnetyczną *z* po czym zamykamy dwoma metalowymi krążkami *p,* stanowiącymi elektrody. Krążki te przyklejamy do końców rurki. Do elektrod przylutowujemy kawałki drutu stanowiące końcówki *k,* przeznaczone do połączenia komórki z omomierzem.

Po umieszczeniu komórki w polu magnetycznym zachodzą zmiany w strukturze zawiesiny, polegające na uporządkowaniu cząstek ferromagnetycznych wzdłuż linii pola magnetycznego (rys. 3).

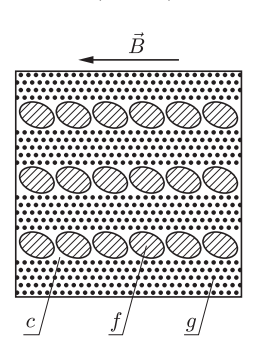

Rys. 3. Struktura zawiesiny ferromagnetycznej umieszczonej w jednorodnym polu magnetycznym o indukcji *B*; znaczenie symboli jest takie samo, jak na rys. 1.

Ustawione w łańcuchy cząstki wykazują mniejszy opór elektryczny, niż cząstki rozmieszczone w zawiesinie chaotycznie. Zależność oporu elektrycznego od indukcji przyłożonego pola magnetycznego przedstawia rys. 4.

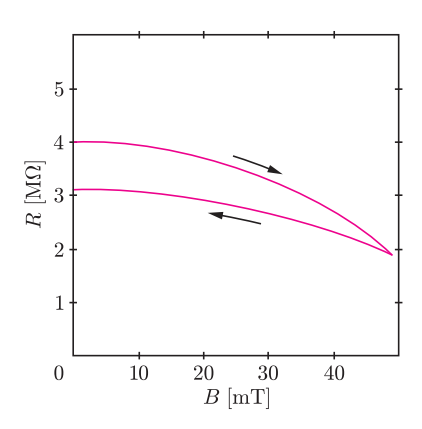

Rys. 4. Zależność oporu elektrycznego zawiesiny ferromagnetycznej *R* od indukcji przyłożonego pola magnetycznego *B.*

Interesującym faktem jest zmniejszenie się oporu po wyłączeniu pola – przyczynę tego stanowi utrzymywanie się częściowo uporządkowanej struktury zawiesiny. Niezbędne do pomiaru magnetooporu pole magnetyczne łatwo można uzyskać przez zbliżanie do komórki magnesu trwałego.

## motywy<br>Lo<sup>g</sup>o

## **Losowe drogi żółwia** *Andrzej WALAT*

W majowym numerze *Delty* przedstawiłem dwa rozwiązania zadania o kolorowaniu pól szachownicy z Warszawskiego Konkursu Informatycznego. W tym artykule omówię rozwiązanie innego (ale, jak się okaże, niezupełnie) zadania, które również (w trochę innym sformułowaniu) zaproponowałem kiedyś na WKI.

**Zadanie.** Rysunek przedstawia prostokątny wycinek planu miasta. W jednym rogu siatki ulic znajduje się dom żółwia, a w przeciwległym szkoła. Czerwonym kolorem zaznaczona jest jedna z wielu dróg o minimalnej długości z domu żółwia do szkoły.

**18**

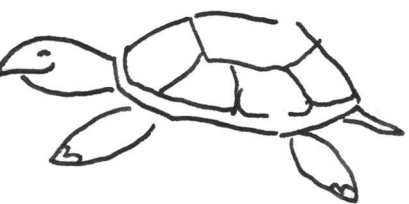

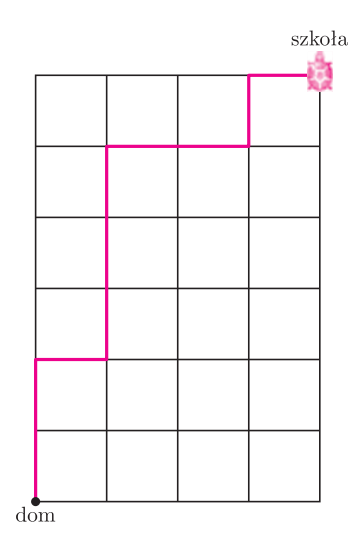

Napisz procedurę losowaDroga :n :m :b, która rysuje na ekranie prostokątną siatkę ulic o rozmiarach *n × m,* i wykreśla na niej czerwonym kolorem losowo wybraną drogę o minimalnej długości od domu żółwia do szkoły. Zakładamy, że: *n* to rozmiar pionowy siatki (w naszym przykładzie 6), *m* to rozmiar poziomy siatki (w przykładzie 4), a *b* to długość boku jednej kratki w punktach ekranowych.

**Rozwiązanie.** Główna procedura rozwiązania ma jak zwykle bardzo krótką treść.

oto losowaDroga :n :m :b narysujSiatkę :n :m :b narysujDrogę losowyPlan :n :m :b już

Pierwsze polecenie powoduje narysowanie siatki o danych rozmiarach i długości boku oczka. Drugie – narysowanie drogi według losowo utworzonego planu. Kluczowym elementem rozwiązania jest zdefiniowanie funkcji losowyPlan, która dla danych rozmiarów siatki tworzy odpowiedni plan drogi w postaci słowa składającego się z *n* liter p (idź na północ) oraz *m* liter w (idź na wschód). Planem drogi na rysunku jest słowo ppwpppwwpw. Wydaje się, że najlepszym, najbardziej sprawiedliwym, sposobem rozstrzygania, czy należy wykonać kolejny ruch na północ, czy na wschód (w wypadku, gdy są jeszcze dwie możliwości) jest rzucenie monety. Jeśli wypadnie orzeł (0), to na północ, a jeśli reszka (1), to na wschód. Możemy zatem zdefiniować funkcję losowyPlan w następujący sposób.

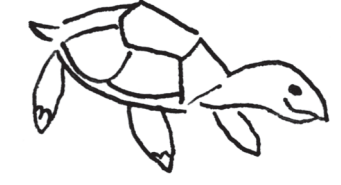

```
oto losowyPlan :n :m
jeśli :n = 0 [wynik krotka :m "w]
jeśli :m = 0 [wynik krotka :n "p]
wynik jeżeli losowa 2 = 0
[nap "p losowyPlan:n - 1 :m][nap "w lossowyPlan:n : m - 1]już
```
W treści tej procedury występuje wywołanie pomocniczej funkcji, której wynikiem jest słowo utworzone przez *k*-krotne powtórzenie danego znaku.

oto krotka :k :znak jeśli :k = 0 [wynik "] wynik nap :znak krotka :k - 1 :znak już

Po napisaniu polecenia

powtórz 20 [pisz losowyPlan 6 4] komputer wypisze na ekranie 20 słów utworzonych losowo z 6 liter p i 4 liter w. To może sugerować, że nasze rozwiązanie jest poprawne, ale jeśli powtórzymy ten sam eksperyment wiele razy, to być może zauważymy, że gdyby żółw wędrował do szkoły na podstawie planów wygenerowanych przez procedurę losowyPlan, to pewnymi drogami chodziłby częściej, a innymi znacznie rzadziej. Procedura losowyPlan dla danych rozmiarów siatki 6 *×* 4 generuje plan wwwwpppppp z częstością  $\frac{1}{2} \cdot \frac{1}{2} \cdot \frac{1}{2} \cdot \frac{1}{2} = \frac{1}{16}$ , plan ppppppwww z częstością  $\frac{4}{64}$ , a plan drogi na rysunku 1 ppwpppwwpw z częstością  $\frac{1}{2^9} = \frac{1}{512}$ . Żółw chodziłby tą drogą średnio raz na dwa lata. To mogłoby mu się nie podobać. Spróbujmy zmienić sposób wyboru kolejnego ruchu w taki sposób, by szanse wylosowania p oraz w były proporcjonalne do liczby ruchów *n* oraz *m,* jakie trzeba jeszcze wykonać odpowiednio w kierunku na północ oraz na wschód i sprawdzić efekty tej zmiany. W tym celu

wystarczy zastąpić trzecie (i ostatnie) polecenie w treści procedury losowyPlan w następujący sposób.

```
wynik jeżeli losowa :n + :m < :n
[nap "p losowyPlan:n - 1 :m][nap "w losowyPlan:n :m - 1]
```
Po tej zmianie funkcja losowyPlan będzie generowała plan www.pppppp z częstością  $\frac{4}{10} \cdot \frac{3}{9} \cdot \frac{2}{8} \cdot \frac{1}{7} = \frac{1}{210}$ , plan ppppppwww z częstością  $\frac{6}{10} \cdot \frac{3}{9} \cdot \frac{3}{8} \cdot \frac{3}{7} \cdot \frac{2}{6} \cdot \frac{2}{5} = \frac{1}{210}$ , a plan drogi na rysunku 1 ppwpppwwpw z częstością  $\frac{6}{6}$  5 4 4 3 2 3 2 1  $\frac{1}{1}$  $\frac{6}{10} \cdot \frac{5}{9} \cdot \frac{4}{8} \cdot \frac{4}{7} \cdot \frac{3}{6} \cdot \frac{2}{5} \cdot \frac{3}{4} \cdot \frac{2}{3} \cdot \frac{1}{2} = \frac{1}{210}.$ 

A ile jest różnych dróg od domu żółwia do szkoły na rysunku?

**Komentarz.** Powróćmy teraz do zadania z majowego numeru *Delty*, które polegało na tym, by na szachownicy, która ma *n* pól, *k* losowo wybranych pól pomalować na czerwono, a pozostałe *n − k* na czarno. Nie trudno zauważyć, że można w tym celu najpierw ułożyć plan, na przykład, w postaci słowa utworzonego losowo z *k* liter r (red) oraz *n − k* liter b (black), a potem odpowiednio według planu pomalować pola. Litera r na pozycji *i* oznacza, że odpowiednie pole numer *i* ma być czerwone, a litera b – że ma być czarne. To uzasadnia uwagę na początku artykułu, że zadania o malowaniu szachownicy i losowych drogach żółwia nie są tak całkiem inne.